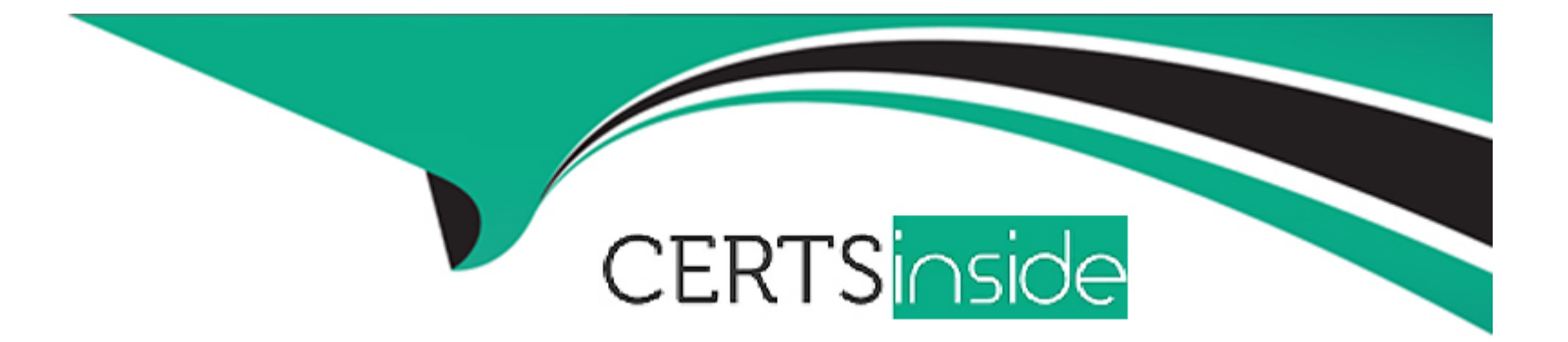

# **Free Questions for DES-5221 by certsinside**

# **Shared by Wagner on 29-01-2024**

**For More Free Questions and Preparation Resources**

**Check the Links on Last Page**

## **Question 1**

#### **Question Type: MultipleChoice**

Which configuration supports tagged frames on VLAN 20 and untagged frames on VLAN 5?

#### **Options:**

**A-** interface ethernet 1/1/9

switchport trunk mode allowed vlan 20 switchport access mode vlan 5 no shutdown

**B-** interface ethernet 1/1/9 switchport trunk allowed vlan 20 switchport access vlan 5 switchport mode trunk

**C-** interface ethernet 1/1/9

switchport trunk mode allowed vlan 20 switchport access vlan 5 no shutdown

**D-** interface ethernet 1/1/9 switchport mode trunk switchport trunk allowed vlan 20 switchport access vlan 5

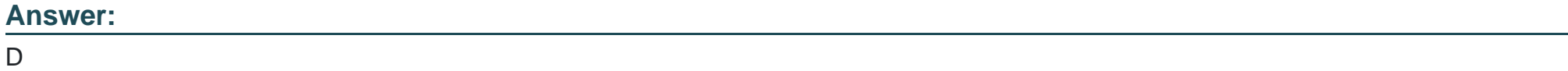

### **Question 2**

An administrator is implementing VLT in OS10. What type of port-channel must they configure for the VLTi?

#### **Options:**

- **A-** Administrator needs to configure a LACP Port-Channel.
- **B** Trunking and one (1) native VLAN need to be defined on the port-channel.
- **C-** None, a port-channel is created automatically during VLT discovery.
- **D-** Administrator needs to configure a static Port-Channel.

#### **Answer:**

C

## **Question 3**

**Question Type: MultipleChoice**

Which LSA types are used in a single area OSPF topology?

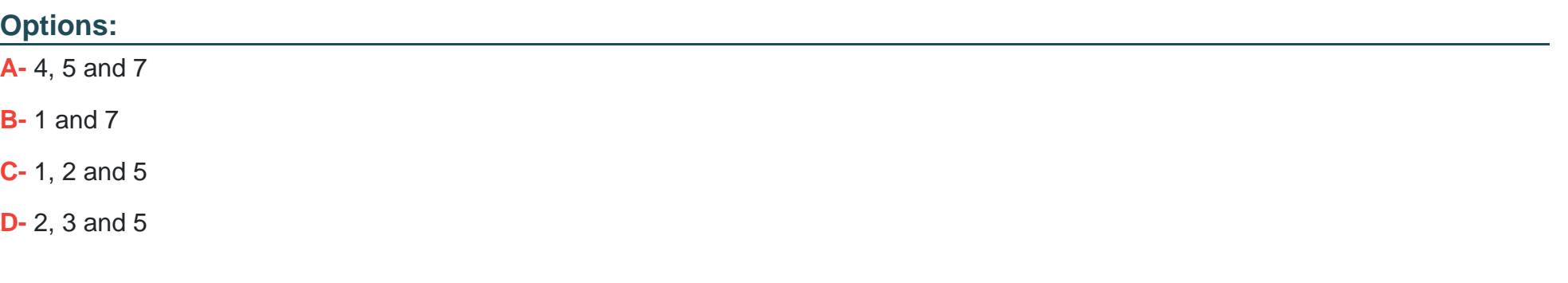

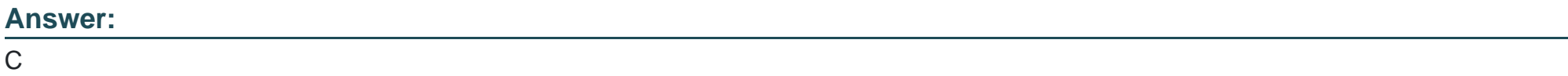

### **Question 4**

**Question Type: MultipleChoice**

When creating an alias in OS10 what is the maximum number of variable input parameters that can be defined?

### **Options:**

**A-** 6

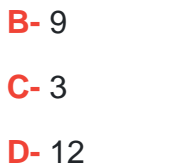

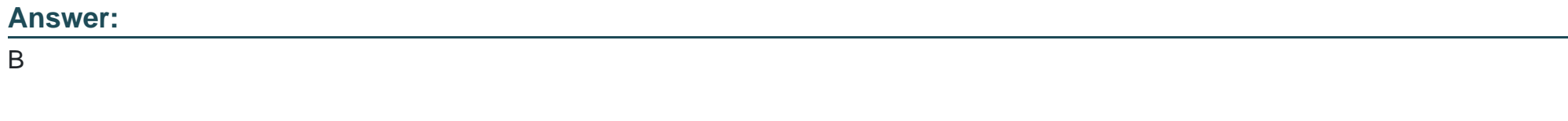

Explanation:

[https://topics-cdn.dell.com/pdf/networking-s5148f-on\\_connectivity-guide4\\_en-us.pdf page 51](https://topics-cdn.dell.com/pdf/networking-s5148f-on_connectivity-guide4_en-us.pdf)

### Question 5

Question Type: MultipleChoice

How are multiple hardware based ACLs filtered?

Options:

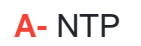

B- DHCP

C- NPU

D- IP

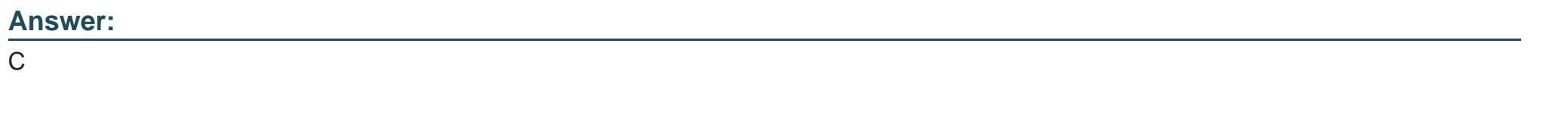

Explanation:

[https://www.dell.com/support/manuals/us/en/04/networking-z9264f-on/os10-enterprise-user-guide-10\\_4\\_2-pub/access-control](https://www.dell.com/support/manuals/us/en/04/networking-z9264f-on/os10-enterprise-user-guide-10_4_2-pub/access-control-lists?guid=guid-c220a14f-c6cb-4950-ba88-15cbd59316aa&lang=en-us)[lists?guid=guid-c220a14f-c6cb-4950-ba88-15cbd59316aa&lang=en-us](https://www.dell.com/support/manuals/us/en/04/networking-z9264f-on/os10-enterprise-user-guide-10_4_2-pub/access-control-lists?guid=guid-c220a14f-c6cb-4950-ba88-15cbd59316aa&lang=en-us)

### Question 6

Question Type: MultipleChoice

Refer to the exhibit.

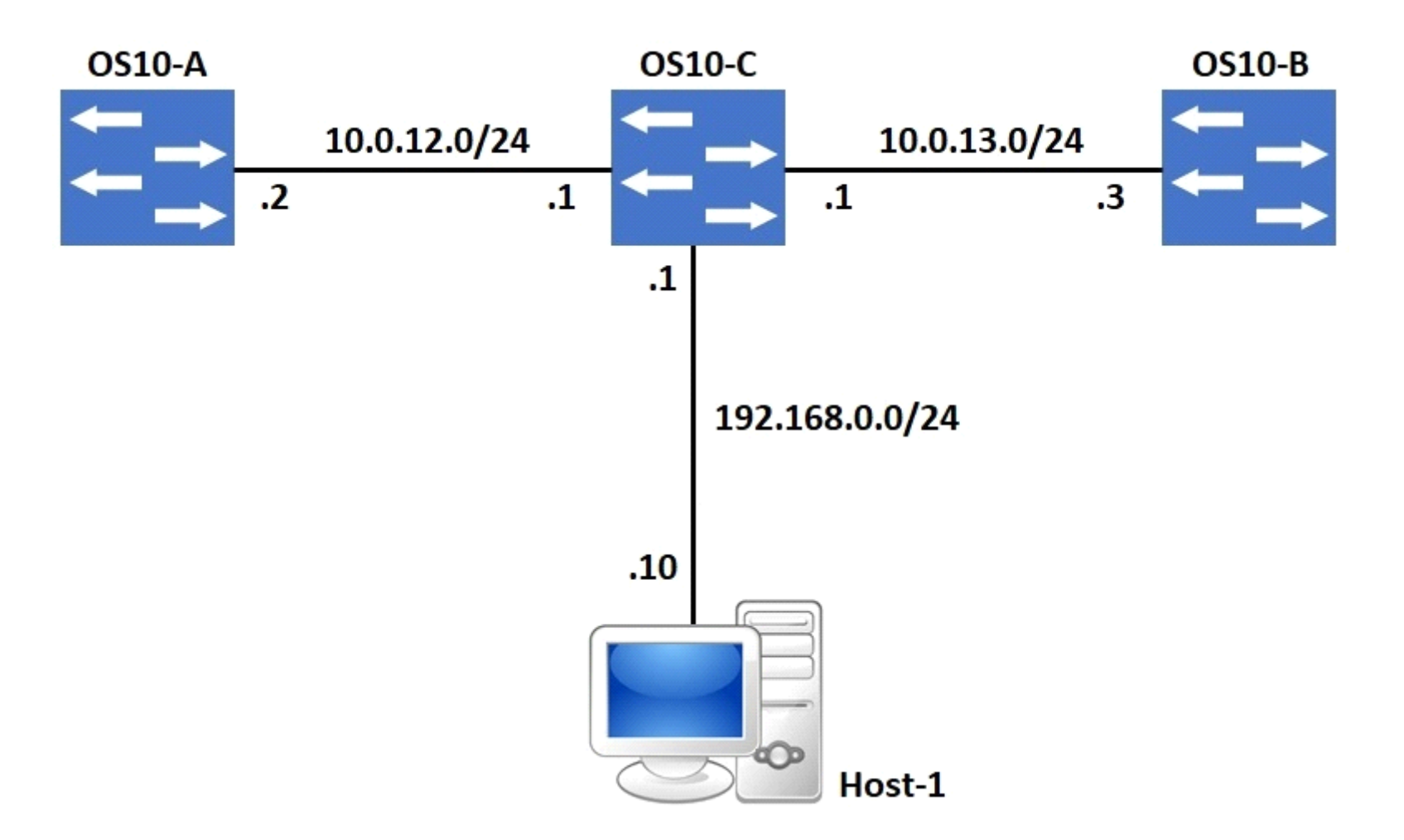

A default route exists on OS10-C that points all internet traffic towards 10.0.13.3 on OS10-B. A network administrator needs to re-route internet traffic only sourced from Host-1 to 10.0.12.2 on OS10-A instead. What feature can the administrator implement to accomplish this goal?

### **Options:**

- **A-** Static Default Routing
- **B- OSPF Cost Manipulation**
- **C-** Source-Based Routing
- **D- Policy-Based Routing**

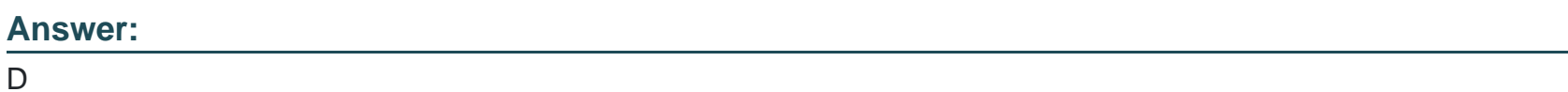

**Question 7**

**Question Type: MultipleChoice**

Refer to the exhibit.

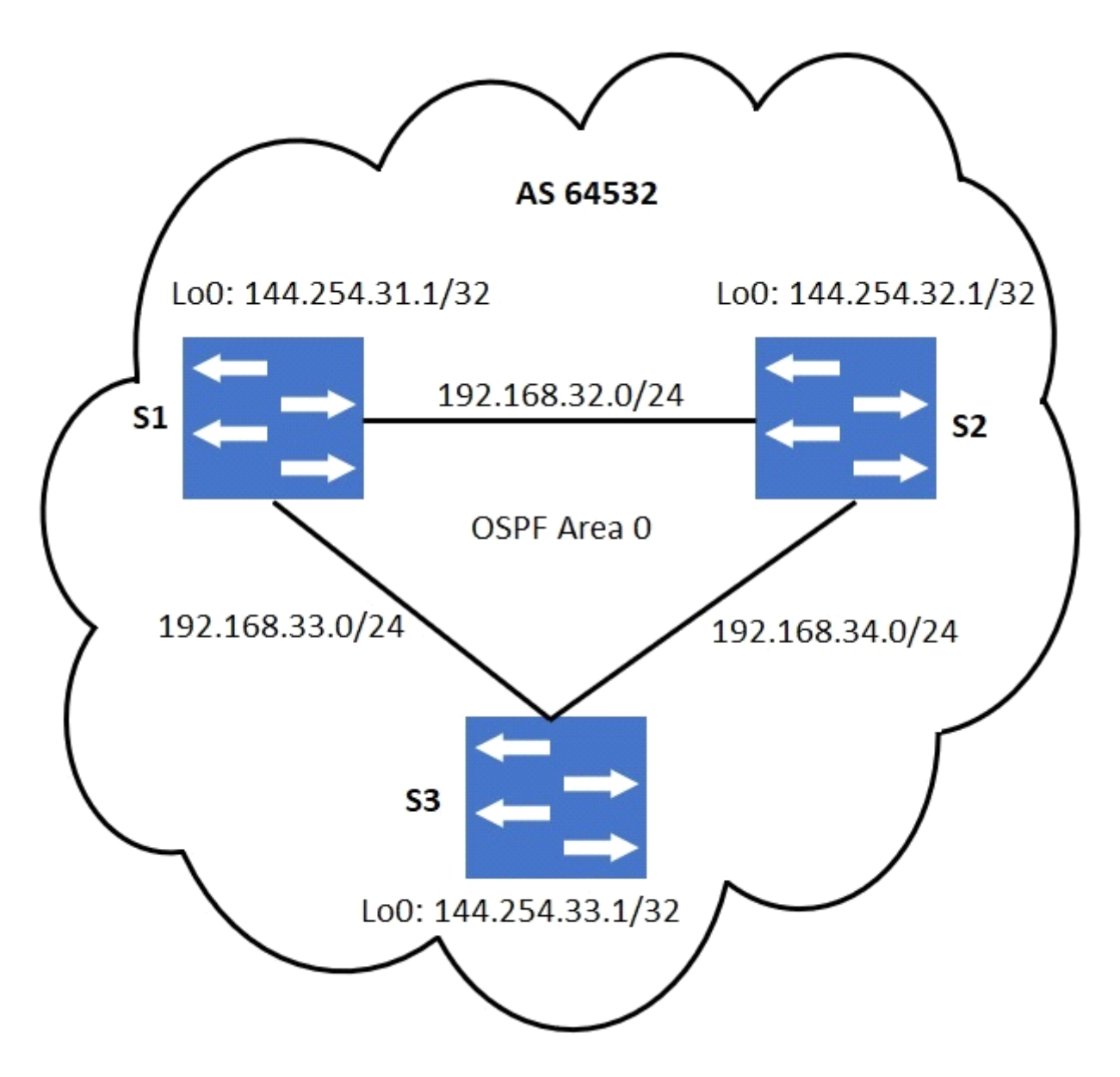

No static routing has been configured. For iBGP loopback-based peering, which statement is correct?

#### **Options:**

- **A-** It is not necessary for the routing table on S1 to have an entry for the loopback network of S3.
- **B-** S1 should have the Loopback network of S3 in its routing table for loopback-based peering.
- **C-** For iBGP peering, physical interface addresses must be used.
- **D-** A static route on S1 to 144.254.32.1/32 will eliminate the need for loopback-based peering with S3.

#### **Answer:**

B

To Get Premium Files for DES-5221 Visit

[https://www.p2pexams.com/products/des-522](https://www.p2pexams.com/products/DES-5221)1

For More Free Questions Visit [https://www.p2pexams.com/dell-emc/pdf/des-522](https://www.p2pexams.com/dell-emc/pdf/des-5221)1